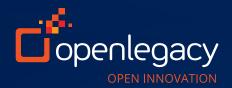

# SAP Solution: Fast generation of industry standard APIs from SAP backends

Generated APIs and full HTML5 code from SAP BAPIs in minutes instead of weeks. Full conversion of PO approval workflow estimated at a month instead of a year.

With OpenLegacy, you can generate new cloud, web and mobile solutions from your SAP system automatically, easily and quickly. This is especially important in a world where companies are grappling with legacy modernization. By connecting legacy systems to the modern world through standard APIs and Angular HTML, OpenLegacy enables SAP users to use the most modern tools on the market to develop their web applications or connect to other systems.

## Bring your SAP application into the digital world without expensive consultants

SAP is a popular and powerful platform. However, the lack of external interfaces makes it challenging to expose applications as standard REST APIs to leverage the data through new channels. Most companies have no choice but to tie up their valuable staff resources or hire expensive consultants. Using SAP's products to expose business processes takes teams of SAP (BASIS) specialists for installation and proper use of the whole set of SAP NetWeaver Gateway products. In addition, these products can't generate standard REST APIs or Angular HTML5 code.

With the OpenLegacy platform you don't need costly teams of SAP specialists—with just a single Java developer, the platform generates both OData for use with Fiori and standard REST with Angular HTML all with a couple simple steps. This allows development teams to generate mobile and web applications in minutes from any BAPIs.

"With OpenLegacy, our new customer onboarding process will be three times faster and support customer self-service while still leveraging our SAP back-end."

—Executive, Investment Advisory Firm

Read more case studies at <a href="https://www.openlegacy.com/case-studies">www.openlegacy.com/case-studies</a> Reference calls can be arranged.

#### Your familiar system with a new approach.

The OpenLegacy platform doesn't require SAP expertise to generate REST or OData APIs. We automate the process and generate the APIs, Angular HTML5, and Java code in days or weeks—versus other solutions' months or years. You pick exactly which BAPIs or RFCs to expose. The rest is automated.

Best of all, our REST APIs open up your SAP system to a new world of possibilities with partners, customers, and stakeholders. You can leverage your existing SAP investment AND accelerate virtually any type of innovation:

- Bypass complex SAP middleware to generate APIs directly
- Create production-ready APIs in hours or days, not months
- Generate both OData and standard REST APIs
- Deploy anywhere with microservices
- Align with DevOps and CI/CD

The OpenLegacy platform reads and parses metadata from SAP and automatically generates self-contained Java-based microservices that call the SAP applications directly. The platform also includes functionality to load and manage the microservices. This gives easy and efficient access to the SAP applications through standard REST APIs. OpenLegacy simplifies the process, with no installation or knowledge of SAP NetWeaver or other SAP integration specific tools required.

### Real-life examples of OpenLegacy in action

Our open standards approach enables you to address unique data access challenges, all while maintaining our clients existing SAP investment. OpenLegacy has helped clients:

15 minutes to create an API

An Investment Advisory Firm was having issues with prospects who were abandoning the on-boarding process midway through because it was too time consuming. The firm exposed their SAP data and built a smoother, shorter process and now expects a 10% incremental revenue increase.

### 100 people couldn't do what we did in 5 days

An Indian manufacturing company leveraged their existing SAP technology and their own small team of staff to generate Angular HTML5 applications to unlock their information quickly and easily.

### **ZEFO** lost failure alerts

A major Indian manufacturer synchronizes data between Oracle systems in multiple factories using a digital layer that connects to a SAP QM Module as the single source of record for quality management alerts.

3 days to create 8 REST APIs Bezeq Telecom now has developed 100s of APIs from their SAP back-end system using OpenLegacy's platform. The initial 8 APIs were used to support mobile apps for field technicians to submit expense reports. They also leveraged OpenLegacy's LDAP and single sign-on support for security and ease of use.

### How it Works

A key component of the OpenLegacy platform is called a connector, which provides access to and parses metadata about a legacy system. OpenLegacy has many connectors for different systems, including the SAP connector, which leverages SAP's Java Connector (JCo).

- Simplification OpenLegacy automatically parses
  RFCs (BAPIs and zBAPIs) and turns them into simple
  Java objects. You can easily add additional business
  logic by editing and enhancing the Java code.
- **Flexibility** OpenLegacy uses the parsed metadata to generate both OData APIs (used as input to the

- SAP Fiori tool) and/or standard REST APIs and Angular HTML. This means OpenLegacy generates both the formats SAP tools use for generating HTML and the more generic formats.
- Shorten Dev Cycle For customers who want to leverage DevOps, OpenLegacy automatically generates self-contained microservices including both the API and the connection to the SAP system.
- Standardization Direct connection between SAP and JCO (Java connector) - No need for ESBs or SAP Gateway.

|                                           | SAP NetWeaver tools                                                                   | OpenLegacy                                                      |
|-------------------------------------------|---------------------------------------------------------------------------------------|-----------------------------------------------------------------|
| SAP Version<br>Prerequisite               | SAP Gateway requires minimum version of 7.4. This requires an upgrade for many users. | No prerequisite                                                 |
| Installation                              | Requires BASIS expertise and installation of a set of SAP Gateway tools.              | No special expertise or tools needed                            |
| Angular HTML5                             | No support                                                                            | Simple to generate Angular HTML from BAPIs (standard or custom) |
| OData                                     | Numerous steps through SAP NetWeaver<br>Gateway; takes specialized ABAP developers    | Easy and fast to generate with a few steps                      |
| Standard REST                             | No support                                                                            | Fully Supported                                                 |
| API version control                       | No support                                                                            | Fully supported                                                 |
| Orchestration with non-SAP sources        | No support                                                                            | Fully Supported                                                 |
| Container Support for<br>Cloud Deployment | No Support                                                                            | Fully Supported                                                 |

#### Other connector capabilities:

- Supports all SAP data types base64strings, etc
- Supports all RFC parameters Import, Export, Changing
- ABAP Functions are read as metadata into XML
- Automatically generates the XML to standard Java

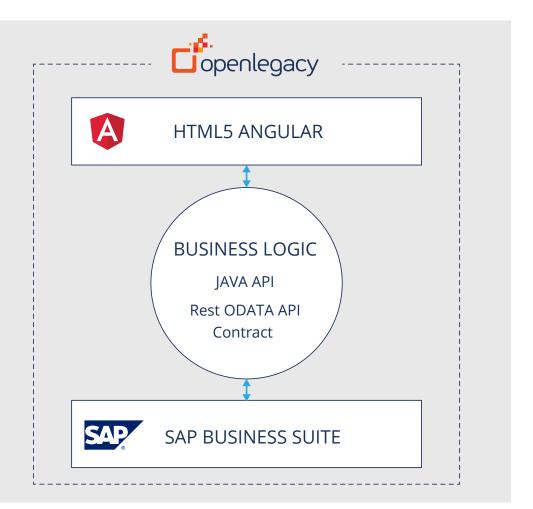

The OpenLegacy process for generating standard REST Java APIs and OData directly from the SAP Business suite (BAPIs). Also, can generate Angular HTML directly.

#### **About OpenLegacy**

OpenLegacy accelerates delivery of innovative digital services from legacy systems in days or weeks versus months. Our microservices-based API integration and management software reduces manual effort by automating API creation, simplifies the process by avoiding layers of complexity, and improves staff efficiency and API performance. Our software directly accesses and extends business logic to web, mobile or cloud innovations in the form of Java objects, REST APIs, ODATA APIs, or SOAP. Most importantly, this process is not only fast, easy and secure, but also does not require special staff skills or changes to existing systems or architecture. Together, business and IT teams can quickly, easily and securely meet consumer, partner or employee demands for digital services without altering or replacing core systems. Learn why leading companies choose OpenLegacy at www.openlegacy.com.

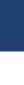

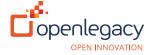

www.openlegacy.com sales@openlegacy.com **Headquarters** 103 Carnegie Center Suite 300 Princeton, NJ 08540 **Chicago** 541 N. Fairbanks Ct. Suite 2200 Chicago, IL 60611 **Israel** 3 Mota Gur, Olympia Park, Petah Tikva, Israel **Mexico**Av. Insurgentes Sur #730,
Col. Del Valle,
Delegación Benito Juárez,
Piso 2 México, DF. CP 03104

**Switzerland**Rue Etienne Dumont 1
Geneva, 1204
Switzerland